# **criar aposta online**

- 1. criar aposta online
- 2. criar aposta online :apostas esportivas aviator
- 3. criar aposta online :casinos online sem download

# **criar aposta online**

#### Resumo:

**criar aposta online : Bem-vindo ao mundo das apostas em mka.arq.br! Inscreva-se agora e ganhe um bônus emocionante para começar a ganhar!** 

#### contente:

Na Quina, você aposta de 5 a 15 números, dentre os 80 disponíveis, e ... Loterias Online. Quina de São João. Topo. Quina de São João. O Concurso Especial da Quina ...

Como há mais apostas, suas chances de ganhar são ainda maiores! Confira os nossos bolões da Quina e participe! Como jogar na Quina com PIX? Aqui, na Sorte ...

Para apostar na Quina online, tudo que o apostador precisa fazer é acessar a Sorte Online. No site, o apostador joga com as mesmas regras, como se estivesse ...

Lotofácil

Powerball

## **criar aposta online**

A hora para realizar suas apostas online antes do sorteio da Mega Sena pode variar de acordo com o site de loteria escolhido. Em geral, a maioria das plataformas permite que você realize suas apostas até algumas horas antes do horário do sorteio, o que costuma acontecer às terças e sextas-feiras, às 20h (horário de Brasília). No entanto, é importante conferir as especificações de cada site, visto que algumas plataformas podem fechar as apostas até mais cedo.

Por exemplo, o site oficial da Caixa Econômica Federal permite que os jogadores realizem suas apostas até às 19h45 do dia do sorteio. Já outras casas de apostas online podem fechar as apostas até as 19h ou mesmo as 18h. Portanto, é fundamental que você esteja atento aos prazos de cada site, para que possa realizar criar aposta online aposta dentro do prazo estipulado.

Além disso, é interessante lembrar que é preciso estar ciente de outros fatores que podem influenciar no fechamento antecipado das apostas, como problemas técnicos ou questões relacionadas à segurança do site. Assim, é sempre uma boa ideia planejar com antecedência e realizar suas apostas com bastante antemão, para evitar inconvenientes de última hora.

## **criar aposta online :apostas esportivas aviator**

# **criar aposta online**

No mundo dos jogos de apostas, estar bem informado é uma vantagem considerável. Com a análise diária de jogos de futebol em criar aposta online todas as principais ligas do mundo, você pode aumentar suas chances de ganhar. Nesta edição, discutiremos as melhores estratégias para analisar um jogo de futebol e seu impacto nas apostas esportivas.

#### **criar aposta online**

Para obter bons resultados, é importante especializar-se em criar aposta online uma ou mais ligas ao analisar um jogo de futebol. Determine suas apostas com base nas cotas e seja cuidadoso com as estatísticas. Informe-se sobre jogadores lesionados ou suspensos e deterreça o tipo de jogo em criar aposta online que você está apostando. Existem campeonatos mais previsíveis e o momento do jogo pode ser crucial.

### **Buscando as Melhores Apostas**

Existem muitas ferramentas excelentes que trazem analises de jogos para apostas, como dicas de jogos de hoje detalhadas e análises completas. Os sites de estadísticas de futebol abrangentes são uma grande ajuda para quem quer trabalhar seus próprios palpites.

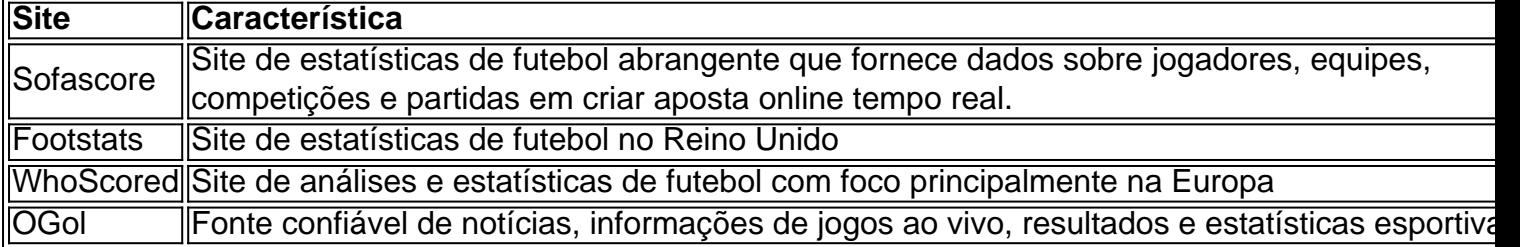

### **O Melhor Espaço de Compartilhamento de Conhecimentos sobre Apostas Esportivas**

Dados ajudam a descobrir padrões, como o desempenho de um time em criar aposta online casa ou fora, gols marcados em criar aposta online diferentes períodos do jogo, entre outros dados relevantes. Isso geralmente traz benefícios para prendender as melhores odds e realizar apostas rentáveis.

### **Aumente seus Ganhos nos Mercados de Apostas**

Com os provedores de apostas sugeridos, como Betvictor, MrJack.bet, Betsson, GGBet, 1xBet, TonyBet,22Bet e muitos outros, o usuário tem o prazer escolher. Adicionando este truque no repertório de apostas, ser capaz de tomar decisões melhores alavancará as chances de voltar-se vitorioso do mundo das apostas de futebol.

### **Assista as Estatísticas e Desempenhos das Times**

Escolha um mercado de apostas simples quando for apostar, veja notícias do time antes de fazer palpites para garantir a eficácia desp |

No Brasil, o download de arquivos APK para instalação de aplicativos pode ser uma tarefa frequente para os usuários de smartphones. No entanto, essa prática não está sempre livre de riscos.

Para garantir a segurança ao fazer download de APKs, é essencial verificar o arquivo antes de instalá-lo em seu dispositivo.

VirusTotal: Esta ferramenta online permite carregar APKs para verificar a presença de vírus ou outros problemas.

NViso ApkScan: Semelhante ao VirusTotal, o NViso ApkScan verifica o arquivo em busca de malware e outras ameaças à segurança.

Ao fazer download e instalar APKs de origens desconhecidas, é essencial seguir as práticas recomendadas para garantir a segurança do seu dispositivo. Verifique sempre os APKs antes de instalá-los e instale apenas aqueles que tiverem sido verificados e considerados seguros.

# **criar aposta online :casinos online sem download**

E-A

O ndre Ratiu estava tendo um torneio decente até chegar a Munique e foi feito para parecer uma dud por Cody Gakpo. A parte traseira, com seu cabelo azul na bola de futebol era enviada criar aposta online sentido inverso ao outro; finalmente deixou o limbo enquanto os Países Baixos no 11 criaram espaço suficiente pra acertarem num tiro pontiagudo dentro do poste próximo que abriam as notas nos seus últimos 16 anos da partida contra Romênias!

O objetivo deixou de lado alguns nervos no campo e os holandeses devidamente passaram a colocar o romenos na espada. Bem, eventualmente mesmo assim eles criaram abertura após abrirem depois da inauguração com 23 tiros ao total mas apenas seis estavam criar aposta online alvo até aos 10 minutos finais para as

**Oranje** 

para selar o acordo com um aparelho de Donyell Malen.

Destes seis tiros no alvo, três eram de Gakpo que agora está sentado na parte superior da mesa dourada ao lado Jamal Musiala e George Mikautadze com 3 goles criar aposta online seus 4 jogos. O gackpos marcou por 2 vezes durante a Copa do Mundo Qatar 2024 também o mesmo significado significa metade dos objetivos como internacional nos principais torneios ndia: Gráfico mostrando a idade, clube e posição de Cody Gakpo nos últimos quatro jogos do torneio. Ronald Koeman misturou elogios com um pouco de joshing ao avaliar o desempenho do seu atacante. "Sua posição inicial é no lado esquerdo porque ele realmente perigoso se vier contra outro, que tem a lateral direita", disse O treinador principal da equipe." Ele pode entrar lá fora e ter suas qualidades fortes; então ficou cansado demais para jogar os nove minutos [posição]". Então eu estava tão cansada criar aposta online relação à grande mudança na fase final desse torneio."

Ao assumir Ratiu, e depois Radu Dragusin como ele estabeleceu o segundo objetivo para Malen. Gakpo mostrou as qualidades de seu gerente estava falando sobre isso também foi reflexo do que Cesc Fàbregas quis dizer quando descreveu a 25-year idade "funcional" jogador durante cobertura da Ele pode ter soado com condenações elogios fracos mas realmente espanhol era reconhecendo capacidade gapiano's tomar instruções dele' Como descrito criar aposta online Fakko

Gakpo foi o jogador holandês do ano quando ele entrou no cenário internacional criar aposta online Qatar e dentro de semanas assinou para Liverpool por 35m. O que se seguiu desde então exigiu um período da adaptação, com a pessoa reconhecendo criar aposta online ajuda recebida dos companheiros Anfield ao receber seu prêmio homem-de -o jogo na quarta feira (quarta). "Nem sempre é como você gosta, às vezes tem um feitiço onde as coisas não vão bem", disse Gakpo. Mas eu tenho uma grande equipe criar aposta online Liverpool; ótimas pessoas que estão lá para vocês e continuam acreditando na minha ajuda nos últimos jogos da temporada também fomos bons - levei isso comigo trabalhando duro."

Gakpo marcou duas vezes nos últimos três jogos da temporada de Liverpool após o que, por consentimento comum foi um ano subabalante até aquele ponto. Mas os números subjacentes adicionaram uma rugas e Erivi mostrou-lhes a ameaça do objetivo crescente na prática criar aposta online 2024-24). Estes tipos foram para 1,31 no seu desempenho inicial com base nas notas dos resultados obtidos (ele passou das 0:74 tiros ao alvo)

Este pode ser o Gakpo que estamos vendo agora para a seleção holandesa. Ao lado de todas as suas outras qualidades; criar aposta online altura, capacidade drible e força (como ele mostrou contra Dragusin), Gakpó está se tornando um finalizador confiável seu primeiro objetivo do torneio foi uma desvio criar aposta online relação à Polônia - embora desde tiro no alvo até ao momento da vitória sobre Náustria na Áustria era calmo

skip promoção newsletter passado

Inscreva-se para:

Futebol Diário

Comece suas noites com a visão do Guardião sobre o mundo futebolístico.

Aviso de Privacidade:

As newsletters podem conter informações sobre instituições de caridade, anúncios on-line e

conteúdo financiado por terceiros. Para mais informação consulte a nossa Política De Privacidade Utilizamos o Google reCaptcha para proteger nosso site; se aplica também à política do serviço ao cliente da empresa:

após a promoção da newsletter;

No torneio como um todo, Gakpo já tirou 11 {img}s e conseguiu sete no alvo. Em comparação com o principal jogador de tiro Cristiano Ronaldo (sem surpresa lá), levou 20 tiros criar aposta online conjunto para acertar nove na meta; Só que Ronaldinho Kai Havertz and Romelu Lukaku foram mais ameaçadores do seu arremesso a fazer uma jogada ao invés da Gazpô – cada qual jogando pelo meio enquanto ponto focal dos ataques contra os seus países!

O no 9 para a Holanda é Memphis Depay, que claramente tem um objetivo (amável) ao seu nome neste torneio. Xavi Simons está emergindo como jogador-chave dos holandeses na 10a posição mas não se vangloria de ter terminado clínico com uma das suas principais forças e o lado direito permanece fluxo contínuo por enquanto ndice 1o lugar

medida que a Euro 2024 se encaminha para as suas fases finais, os limites ficarão mais apertados e o risco ficará menor. Para ter uma chance de ganhar um torneio é preciso ser jogador com quem escolherá esse jogo; Gakpo pode apenas provar-se como homem dos Países Baixos!

Author: mka.arq.br Subject: criar aposta online Keywords: criar aposta online Update: 2024/8/11 6:33:38